## <span id="page-0-0"></span>BDW - Fonctions et opérateurs SQL

#### Fabien Duchateau

fabien.duchateau [at] univ-lyon1.fr

Université Claude Bernard Lyon 1

2023 - 2024

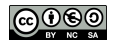

<https://perso.liris.cnrs.fr/fabien.duchateau/BDW/>

## Positionnement dans BDW

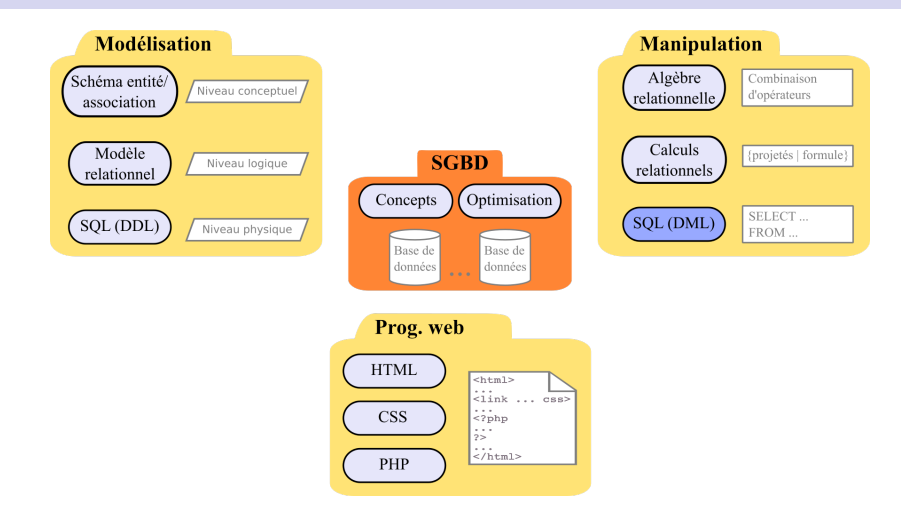

Ces diapositives utilisent [le genre féminin](http://www.youtube.com/watch?v=eAQAN2assMw) (e.g., chercheuse, développeuses) plutôt que [l'écriture inclusive](https://www.haut-conseil-egalite.gouv.fr/stereotypes-et-roles-sociaux/zoom-sur/article/pour-une-communication-sans-stereotype-de-sexe-le-guide-pratique-du-haut) [\(moins accessible, moins concise,](https://www.youtube.com/watch?v=TN1PS9qGCkI) et [pas totalement inclusive\)](https://www.youtube.com/watch?v=r4ngFxcdBJo) [BDW - Base de données et programmation web // Fonctions et opérateurs SQL](#page-0-0) UCBL Lyon 1 2/26

### Pourquoi des fonctions et opérateurs ?

- I Manipuler les chaînes de caractères (e.g., recherche de sous-chaine, concaténation)
- $\blacktriangleright$  Réaliser des calculs mathématiques (e.g., somme, division, moyenne)
- ▶ Manipuler des dates (e.g., différence entre dates, formatage)
- ▶ Convertir entre types de données (e.g., caractère vers entier)

#### Se référer à la documentation spécifique au SGBD utilisé !

<http://mariadb.com/kb/en/mariadb/functions-and-operators/> <http://dev.mysql.com/doc/> <http://docs.postgresql.fr/> <http://docs.oracle.com/en/database/>

[BDW - Base de données et programmation web // Fonctions et opérateurs SQL](#page-0-0) UCBL Lyon 1 3/26

Dans la suite, les fonctions et opérateurs sont donnés pour le SGBD MariaDB (et applicable à MySQL)

Comment sont gérées les priorités entre opérateurs et fonctions ?

 $\blacktriangleright$  Les fonctions sont prioritaires sur les opérateurs

- $\blacktriangleright$  Entre opérateurs, consulter la documentation
- ▶ Les parenthèses modifient l'ordre de priorité

<https://mariadb.com/kb/en/mariadb/operator-precedence/> <https://mariadb.com/kb/en/mariadb/parentheses/>

[BDW - Base de données et programmation web // Fonctions et opérateurs SQL](#page-0-0) UCBL Lyon 1 4/26

<span id="page-4-0"></span>[Opérateurs](#page-4-0)

[Fonctions chaînes](#page-9-0)

[Fonctions numériques](#page-15-0)

[Fonctions date](#page-18-0)

[Fonctions conversion](#page-21-0)

# Opérateurs arithmétiques

- $\blacktriangleright$  + (addition)
- $\blacktriangleright$  (soustraction)
- $\blacktriangleright$   $*$  (multiplication)
- $\blacktriangleright$  / division (4 chiffres après la virgule par défaut)
- $\triangleright$  DIV (division entière)
- $\triangleright$  MOD ou  $\%$  (modulo, i.e., reste de la division entière)

<https://mariadb.com/kb/en/mariadb/arithmetic-operators/>

#### Exemple d'opérateur arithmétique

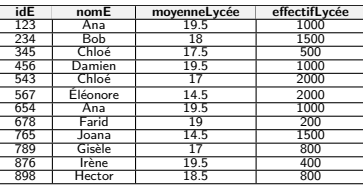

Table Élève

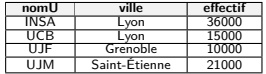

Table UNIVERSITÉ

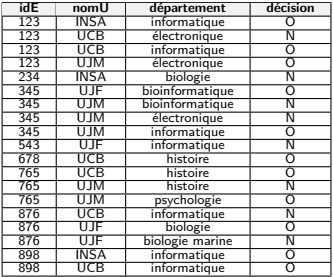

Table CANDIDATURE

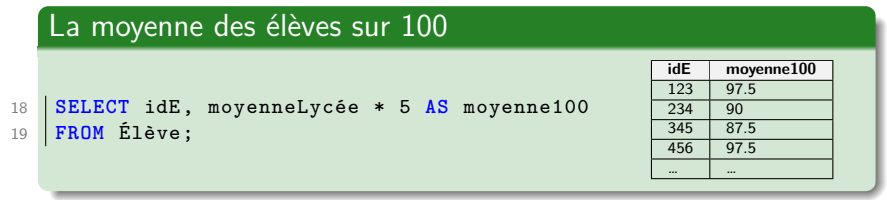

[BDW - Base de données et programmation web // Fonctions et opérateurs SQL](#page-0-0) UCBL Lyon 1 7/26

I …

## Opérateurs de comparaison

Comparaison de deux expressions selon leur ordre naturel :

- $\triangleright$  e<sub>1</sub>  $\Theta$  e<sub>2</sub> avec  $\Theta$  un opérateur parmi  $\{=, !=, <, >, >, <\}$
- $\triangleright$  [NOT] BETWEEN ... AND teste une valeur dans un intervalle
- $\triangleright$  IS [NOT] NULL teste une valeur nulle
- $\triangleright$  [NOT] IN teste si une valeur se trouve dans une liste
- $\triangleright$  is [NOT] TRUE, is [NOT] FALSE, et is [NOT] UNKNOWN

<https://mariadb.com/kb/en/mariadb/comparison-operators/> [BDW - Base de données et programmation web // Fonctions et opérateurs SQL](#page-0-0) UCBL Lyon 1 8/26

[Opérateurs](#page-4-0) [Fonctions chaînes](#page-9-0) [Fonctions numériques](#page-15-0) [Fonctions date](#page-18-0) [Fonctions conversion](#page-21-0) [Fonctions diverses](#page-23-0)

#### Exemple de comparaison

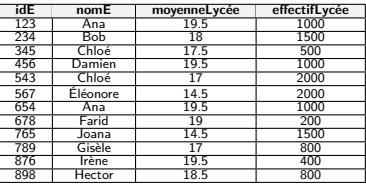

Table Élève

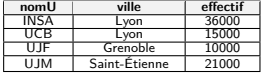

Table Université

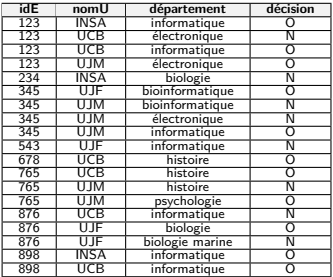

Table CANDIDATURE

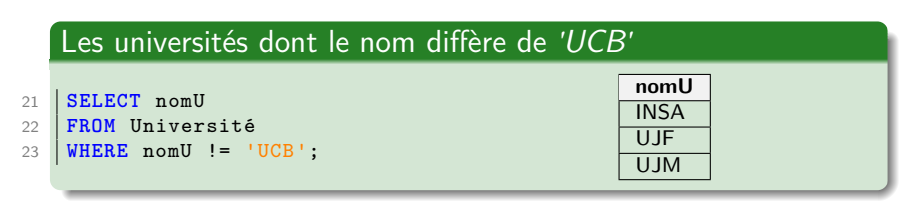

#### <span id="page-9-0"></span>**[Opérateurs](#page-4-0)**

#### [Fonctions chaînes](#page-9-0)

[Fonctions numériques](#page-15-0)

[Fonctions date](#page-18-0)

[Fonctions conversion](#page-21-0)

I …

#### Fonctions chaînes de caractères

- $\triangleright$  CONCAT( $s_1, s_2, ...$ ) concatène les chaînes  $s_1, s_2, ...$
- $\triangleright$  LENGTH(s) retourne la longueur de la chaîne s
- $\triangleright$  SUBSTR(s, pos, len) extrait de s la sous-chaîne qui début à l'index pos et de longueur len
- REPLACE(s, old, new) remplace dans s toutes les occurrences de la chaîne old par la chaîne new

<https://mariadb.com/kb/en/mariadb/string-functions/>

[Opérateurs](#page-4-0) [Fonctions chaînes](#page-9-0) [Fonctions numériques](#page-15-0) [Fonctions date](#page-18-0) [Fonctions conversion](#page-21-0) [Fonctions diverses](#page-23-0)

#### Exemple de fonctions chaînes de caractères

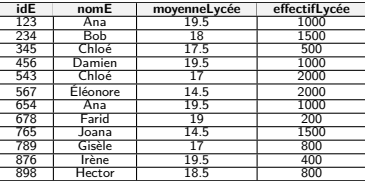

Table Élève

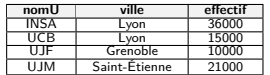

Table Université

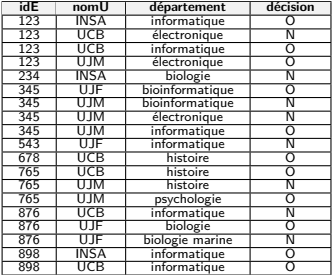

Table CANDIDATURE

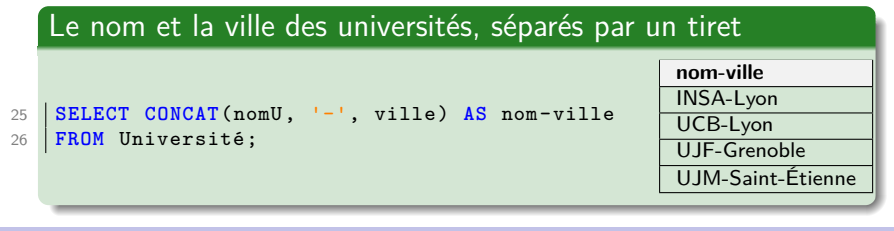

[BDW - Base de données et programmation web // Fonctions et opérateurs SQL](#page-0-0) UCBL Lyon 1 12/26

## Comparaison approximative

- $\triangleright$  s LIKE pat compare approximativement la chaîne s selon le pattern pat (insensible à la casse)
- $\triangleright$  Deux caractères joker pour le pattern pat :
	- I ' pour un caractère alphanumérique quelconque
	- I '%' pour une chaîne alphanumérique quelconque
- **Fonctions plus complexes avec des expression régulières**

#### **Exemples de patterns :**

'a\_ \_' ≡ toutes les chaînes de 3 caractères commençant par un 'a'  $a\%$ '  $\equiv$  toutes les chaînes commençant par un 'a' '\_n\_' ≡ toutes les chaînes de 3 caractères avec un 'n' en deuxième position

<https://mariadb.com/kb/en/mariadb/like/> <https://mariadb.com/kb/en/mariadb/regular-expressions-functions/>

## Exemple de comparaison approximative

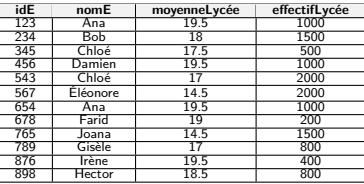

Table Élève

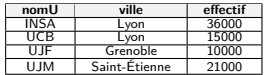

Table Université

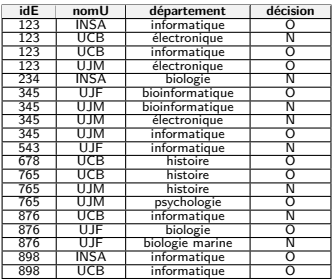

Table CANDIDATURE

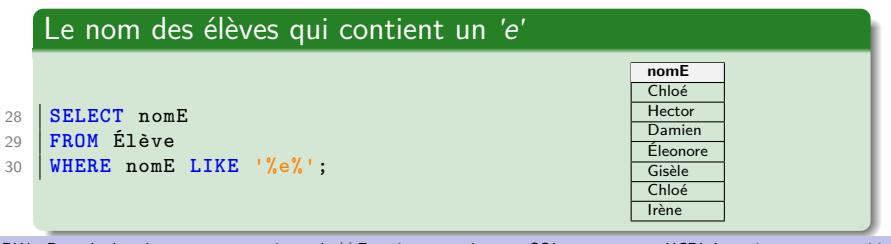

[BDW - Base de données et programmation web // Fonctions et opérateurs SQL](#page-0-0) UCBL Lyon 1 14/26

#### Exemple de comparaison approximative (2)

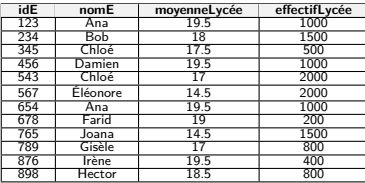

Table Élève

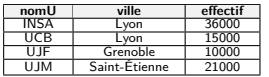

Table Université

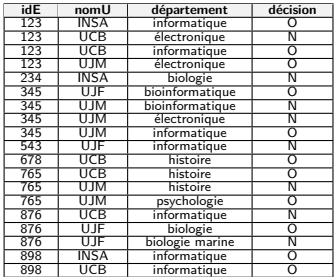

Table CANDIDATURE

#### Le nom et identifiant des élèves qui ont candidaté dans une université avec un nom de trois lettres

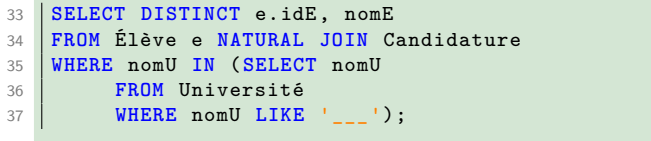

**e.idE nomE** Ana 345 Chloé<br>543 Chloé Chloé 678 Farid<br>765 Joana Joana Irène 898 Hector

[BDW - Base de données et programmation web // Fonctions et opérateurs SQL](#page-0-0) UCBL Lyon 1 15/26

<span id="page-15-0"></span>**[Opérateurs](#page-4-0)** 

[Fonctions chaînes](#page-9-0)

[Fonctions numériques](#page-15-0)

[Fonctions date](#page-18-0)

[Fonctions conversion](#page-21-0)

I …

## Fonctions numériques

- $\blacktriangleright$  ABS(e), COS(e), SIN(e), LOG2(e), SQRT(e), …
- $\triangleright$  RAND() retourne une nombre aléatoire dans [0, 1]
- $\triangleright$  ROUND(*n*, dec) arrondit le nombre *n* à dec décimales (dec peut être négatif pour arrondir la partie entière)
- $\triangleright$  TRUNCATE(*n*, dec) tronque le nombre *n* à dec décimales

<https://mariadb.com/kb/en/mariadb/numeric-functions/> [BDW - Base de données et programmation web // Fonctions et opérateurs SQL](#page-0-0) UCBL Lyon 1 17/26

#### Exemple de fonction numérique

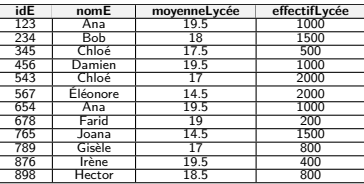

Table Élève

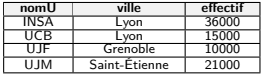

Table UNIVERSITÉ

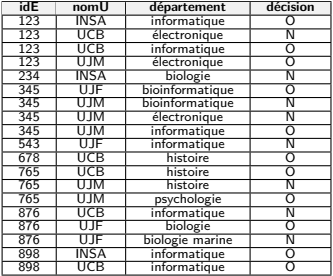

Table CANDIDATURE

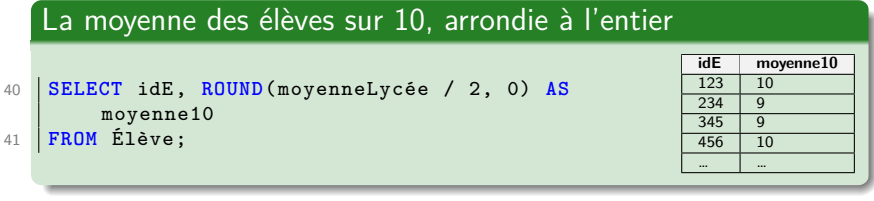

[BDW - Base de données et programmation web // Fonctions et opérateurs SQL](#page-0-0) UCBL Lyon 1 18/26

<span id="page-18-0"></span>**[Opérateurs](#page-4-0)** 

[Fonctions chaînes](#page-9-0)

[Fonctions numériques](#page-15-0)

[Fonctions date](#page-18-0)

[Fonctions conversion](#page-21-0)

I …

### Fonctions sur les dates/temps

- $\triangleright$  NOW() et SYSDATE() retournent la date et temps courants (format 'YYYY-MM-DD HH :MM :SS')
- $\triangleright$  CURDATE() retourne la date courante (format 'YYYY-MM-DD')
- $\triangleright$  YEAR(d), MONTH(d) et DAY(d) extraient respectivement l'année, le mois et le jour d'une date d
- $\triangleright$  DATE\_FORMAT(d, f) retourne la date d au format f
- $\triangleright$  DATEDIFF( $d_1$ ,  $d_2$ ) retourne le nombre de jours entre les dates  $d_1$  et  $d_2$

[Opérateurs](#page-4-0) [Fonctions chaînes](#page-9-0) [Fonctions numériques](#page-15-0) [Fonctions date](#page-18-0) [Fonctions conversion](#page-21-0) [Fonctions diverses](#page-23-0)

#### Exemple de fonction date

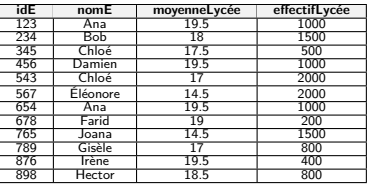

Table Élève

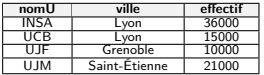

Table Université

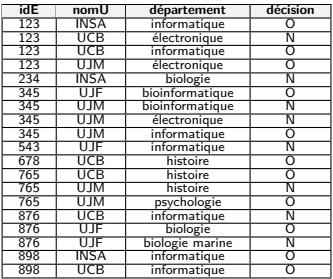

Table CANDIDATURE

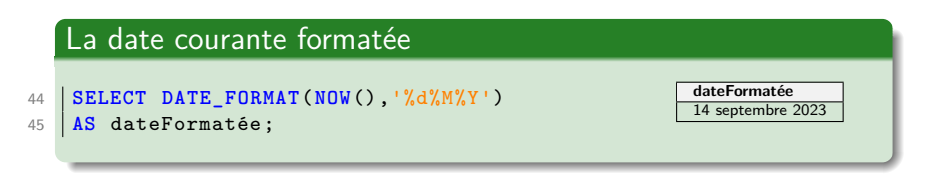

<span id="page-21-0"></span>**[Opérateurs](#page-4-0)** 

[Fonctions chaînes](#page-9-0)

[Fonctions numériques](#page-15-0)

[Fonctions date](#page-18-0)

[Fonctions conversion](#page-21-0)

#### Fonctions de conversion

- $\triangleright$  Conversion implicite entre certains types et avec certains opérateurs
- $\triangleright$  CAST(e AS t) convertit l'expression e dans le type t (voir les types disponibles sur la page [MariaDB data-types\)](https://mariadb.com/kb/en/mariadb/data-types/)
- $\blacktriangleright$  Fonction CONVERT avec comportement similaire à CAST

<https://mariadb.com/kb/en/mariadb/type-conversion/> <https://mariadb.com/kb/en/mariadb/cast/> <https://mariadb.com/kb/en/mariadb/convert/>

[BDW - Base de données et programmation web // Fonctions et opérateurs SQL](#page-0-0) UCBL Lyon 1 23/26

<span id="page-23-0"></span>**[Opérateurs](#page-4-0)** 

[Fonctions chaînes](#page-9-0)

[Fonctions numériques](#page-15-0)

[Fonctions date](#page-18-0)

[Fonctions conversion](#page-21-0)

#### Fonctions diverses

I …

- $\triangleright$  DATABASE() retourne la base de données courante
- $\triangleright$  CURRENT USER() retourne l'utilisatrice courante (et sa machine)
- $\triangleright$  CONNECTION ID() retourne l'identifiant de connexion (typiquement du thread)
- I LAST INSERT ID() retourne l'identifiant (automatiquement généré) de la requête d'insertion la plus récente
- $\triangleright$  ROW COUNT() retourne le nombre de tuples affectés par la requête la plus récente (suppression, insertion ou mise à jour)

<https://mariadb.com/kb/en/mariadb/information-functions/> [BDW - Base de données et programmation web // Fonctions et opérateurs SQL](#page-0-0) UCBL Lyon 1 25/26

## En résumé

- I Opérateurs et fonctions pour les chaînes, numériques, dates, etc.
- $\blacktriangleright$  Autres fonctions (géographiques, hachage, RI, etc.)
- $\triangleright$  Fonctions associées aux regroupements (clause GROUP BY)

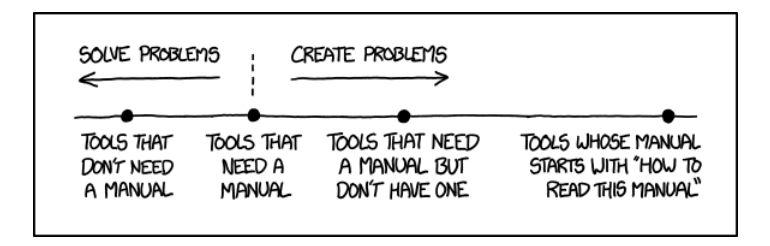

<https://xkcd.com/>

[BDW - Base de données et programmation web // Fonctions et opérateurs SQL](#page-0-0) UCBL Lyon 1 26/26